# **FY 2018 E-rate Form 470 Filing Guide**

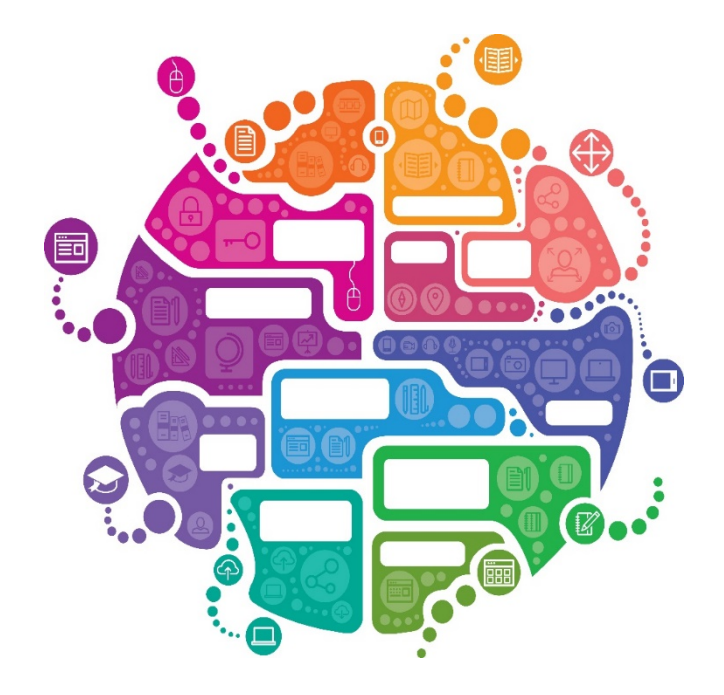

Presented by: Julie Tritt Schell PA E-rate Coordinator October 2017

# Purpose of Form 470

- Online form to notify vendors of services and equipment for which you are seeking proposals
	- All equipment/services for which you will seek funding on the Form 471 must have been posted on a Form 470
- Vendors are invited to submit bids/price quotes for 28 days from the date of certifying your Form 470
	- Day 1 = date of Form 470 submission
	- Day 29 = earliest date that you can do your bid evaluation/vendor selection
- Vendor proposals are sent directly to the applicant
- You are NOT obliged to purchase any service/equipment listed on Form 470

# When Must a Form 470 be Used?

- Form 470s must be posted for all MTM services and at the beginning of any new contract
	- If you signed a multi-year contract in a previous year, after posting a Form 470 and waiting 28 days, you are NOT required to post a 470 for the "out" years of that contract
- Don't have to file 470 if using a contract extension, but only if that extension was specifically outlined in the contract
	- 3 year term, with two, 1-year extensions
	- Must have a definitive end to contract

# Additional 470 Requirements

- 
- Cannot be manufacturer-specific Can list preferred manufacturer, but must include the words, "or equivalent"
	- Must then evaluate all bids received
	- Can require that equivalent bids must be "compatible with district's existing xyz equipment"
		- Interoperable, same quality and functionality
	- Cannot list company name (such as Comcast or ePlus)
- RFPs
	- Not required, except for:
		- Public schools seeking C2 equipment over minimum state bidding threshold requirements
	- All applicants applying for dark fiber or self-provisioned fiber<br>
	All RFPs must be uploaded with Form 470 at time of filing
		-
	- $-$  Addenda also must be uploaded to online 470 when released
- Vendors cannot provide RFP language or bid lists

# Deadline to File Form 470s

- A Form 470 must be posted online at least 29 days before the Form 471 window close (example: March 18 close = Feb 18 deadline)
	- Don't yet know Form 471 deadline date
	- File 470 before December 1, if possible
- Recommended timeline:
	- November: File all Form 470s by Nov 30
	- December: Vendor bids submitted during December
	- January: Bid evaluation, board agenda submission
	- February: School board approval, sign contracts
	- March: File Form 471

### • Form 470s being accepted in EPC NOW

# How Many Form 470s to File

- Category 1 and Category 2 can be filed on the same 470
	- This is not a requirement
	- C1 and C2 requests must be on different 471s
- There is no 1:1 requirement for 470 vs 471s
- If filing multiple 470s, be sure to use good Nicknames for easy identification when completing the Contract Record

# Where to File the Form 470

- Form must be filed in EPC the E-rate Productivity Center
- Before filing the 470, be sure to check the Entity List on the Landing Page to be sure all of the buildings (schools, libraries, NIFs) are listed
	- Contact USAC to have missing buildings added to EPC
	- Cannot add entities yourself

# 470 – File Inside Your EPC Portal

#### **My Landing Page**

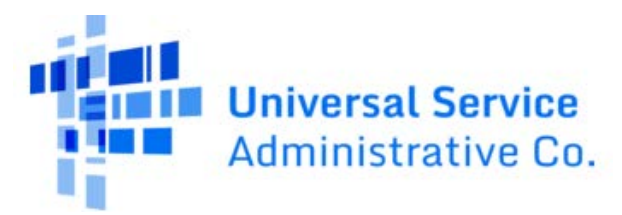

Welcome, CENTRAL DAUPHIN SCHOOL DIST!

#### **Notifications**

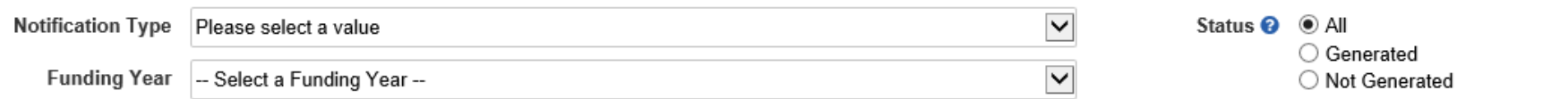

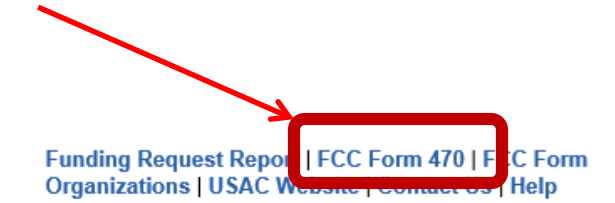

# Give it a Nickname

#### FCC Form 470 - Funding Year 2018

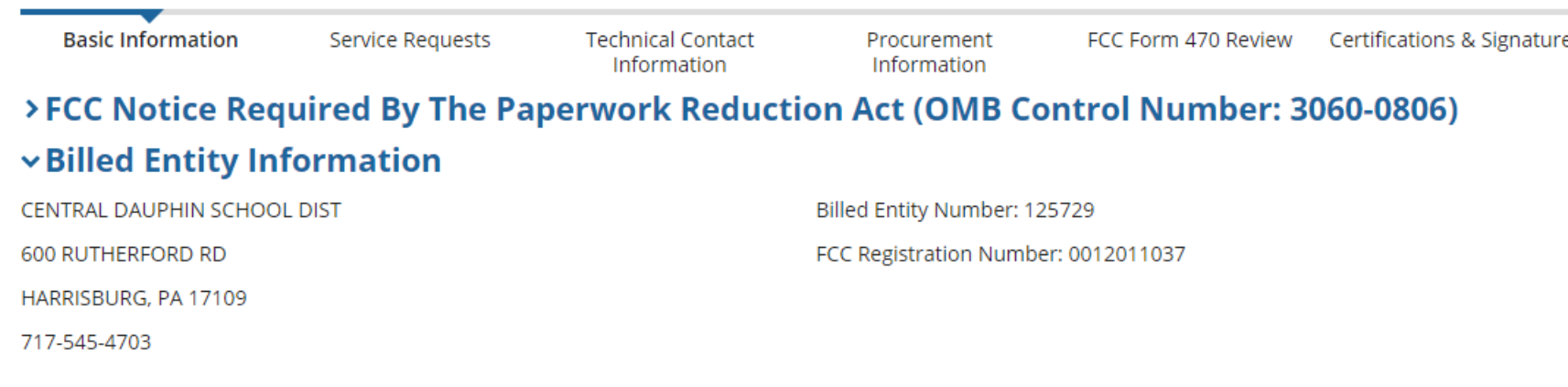

#### **Application Nickname**

#### Please enter an application nickname here. \*

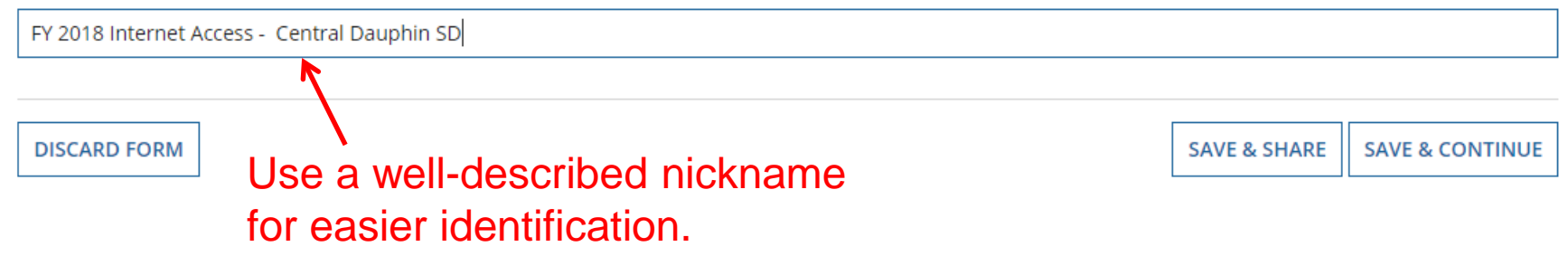

### Basic Information – Can't Change in Form

#### FCC Form 470 - Funding Year 2018

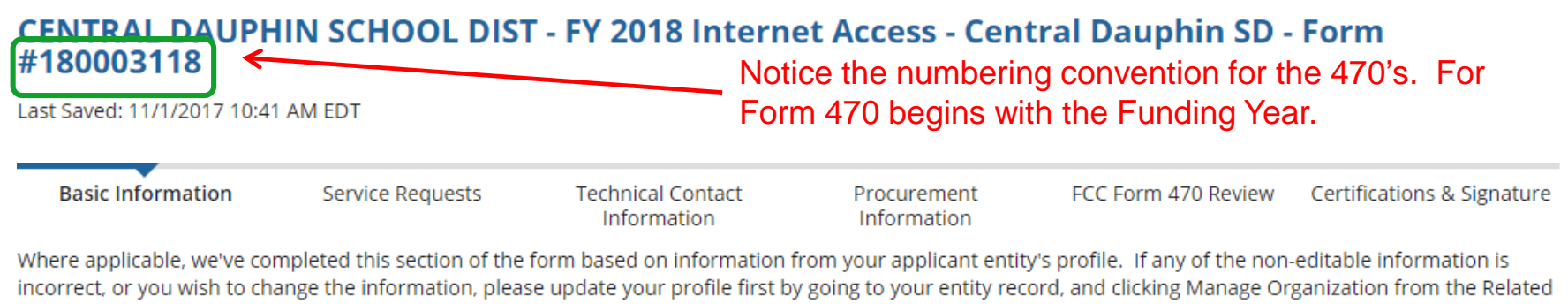

Actions menu. If you do not have access to Manage Organization, please contact your applicant entity's account administrator or create a customer service case to request updates to your applicant entity's profile.

125729

#### **Examplication Type and Recipients of Service**

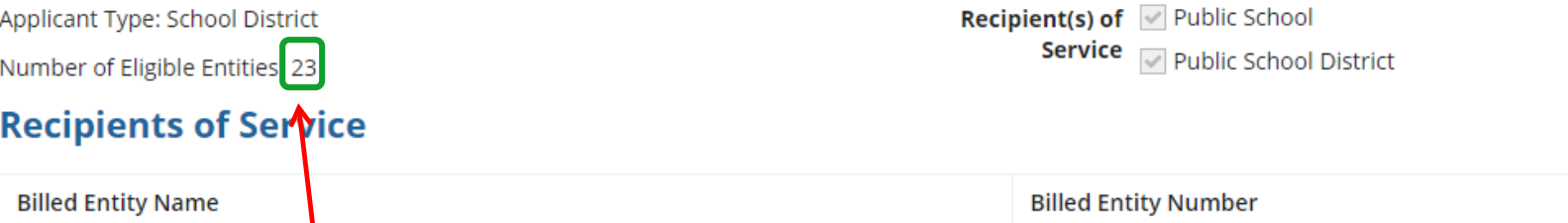

CENTRAL DAUPHIN SCHOOL DIST

# of Eligible Entities is pre-populated from the EPC

Profile. It is the total # of entities in the district, not

necessarily the # of entities seeking service on this 470.

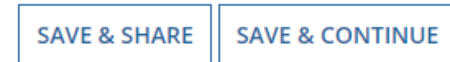

# Select Category(ies) of Service

#### FCC Form 470 - Funding Year 2018

#### **CENTRAL DAUPHIN SCHOOL DIST - FY 2018 Internet Access - Central Dauphin SD - Form** #180003118

Last Saved: 11/1/2017 10:45 AM FDT

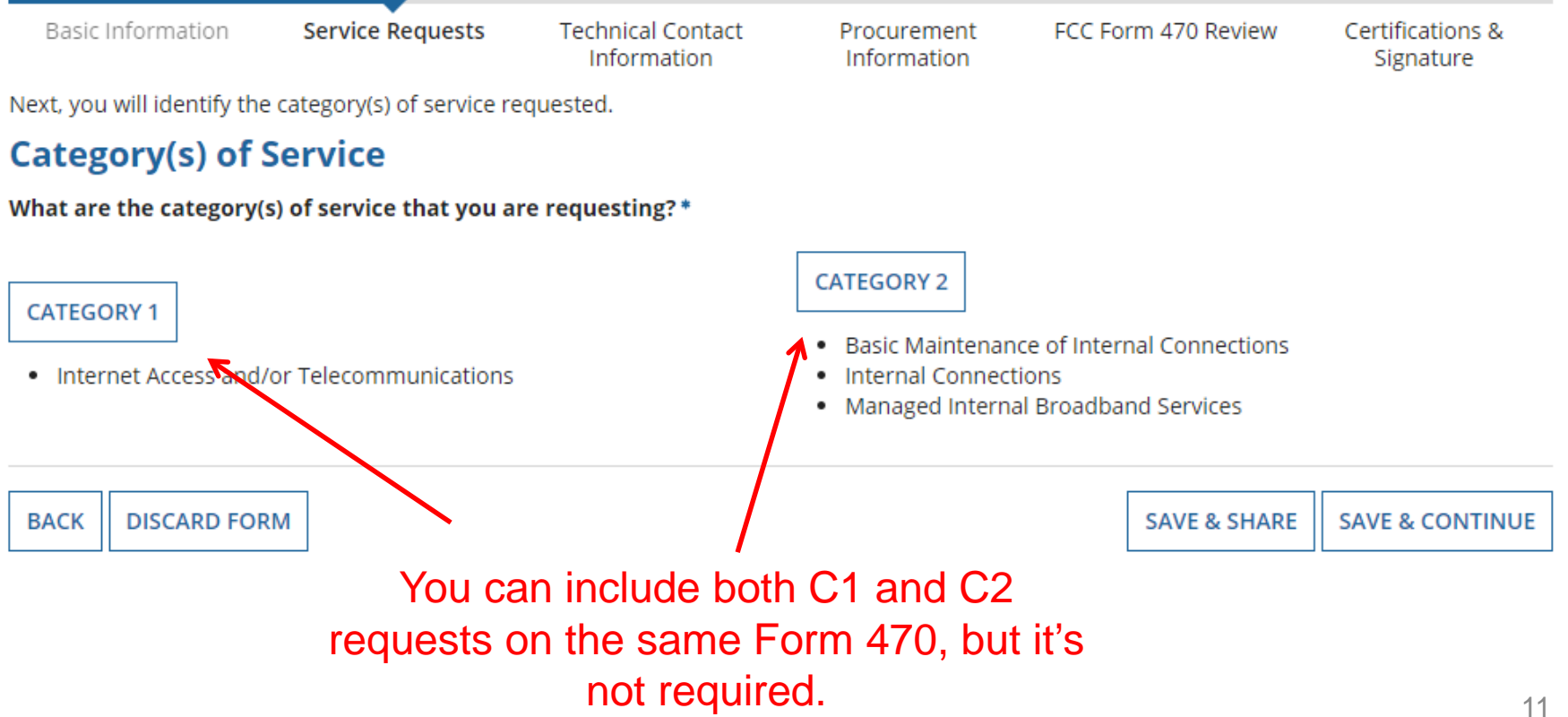

# Who is the Main Contact?

#### **Contact Information**

Are you the main contact person? \*

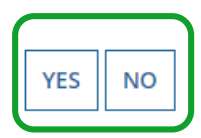

If you select 'No' you then must select another User in your EPC profile. The system will not let you type-in someone's contact information. To add a User, have the EPC Account Administrator go to > Related Actions > Add user

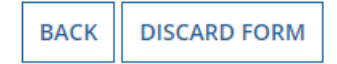

**SAVE & SHARE SAVE & CONTINUE** 

# Do You Have an RFP?

#### **CENTRAL DAUPHIN SCHOOL DIST - FY 2018 Internet Access - Central Dauphin SD - Form** #180003118

Last Saved: 11/1/2017 10:47 AM EDT

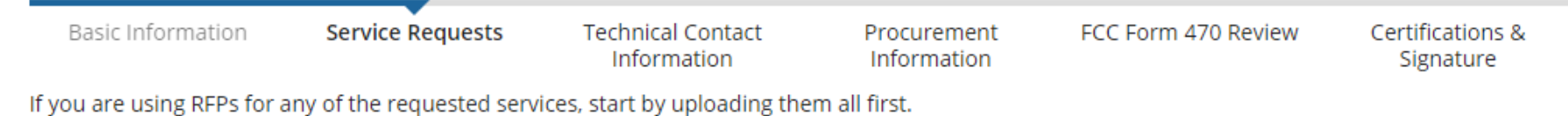

#### **RFPs for Service Requests**

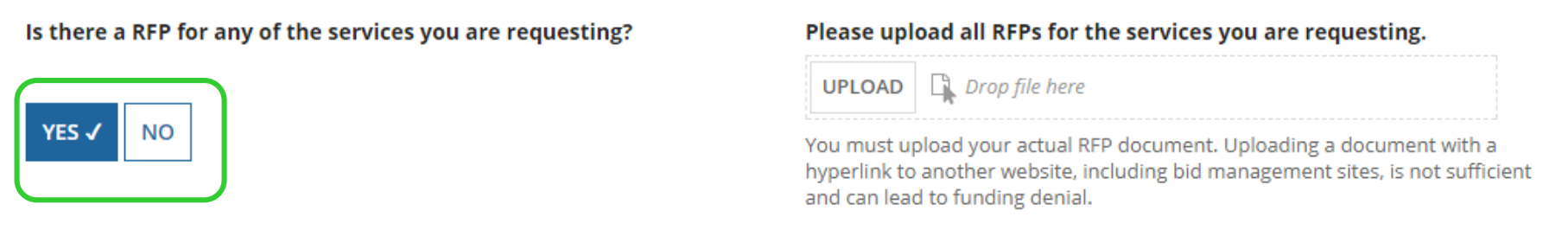

If you have an RFP or any documents you will be providing to vendors, you **must** upload them with the Form 470. The system will allow you to upload multiple documents and then you can decide which requests belong with which RFP documents.

# More on RFP Requirements

- In PA, Public Schools seeking equipment/related services that will cost more than \$19,400, must issue an RFP
	- C1 recurring services, such as Internet/Broadband, do not fall under this requirement
- All applicants seeking the following services MUST issue an RFP:<br>- Leased Dark Fiber
	-
	-
	-
	- Self-Provisioned Fiber<br>- C1 Network Equipment<br>- Maintenance and Operation of Leased Dark or Self-Provisioned Fiber
- All RFPs and related documents must be uploaded with the 470
	- Cannot just provide a link
- All subsequent material provided to vendors must be uploaded to the RFP/470 in EPC
	-
	- Locate 470 in EPC > Related Actions > Add an RFP Document 28-day clock must be restarted if material changes are made to the RFP
		- Changes in services, changes in entities

# Begin Building the 470

#### CENTRAL DAUPHIN SCHOOL DIST - FY 2018 Internet Access - Central Dauphin SD - Form #180003118

Last Saved: 11/1/2017 10:50 AM EDT

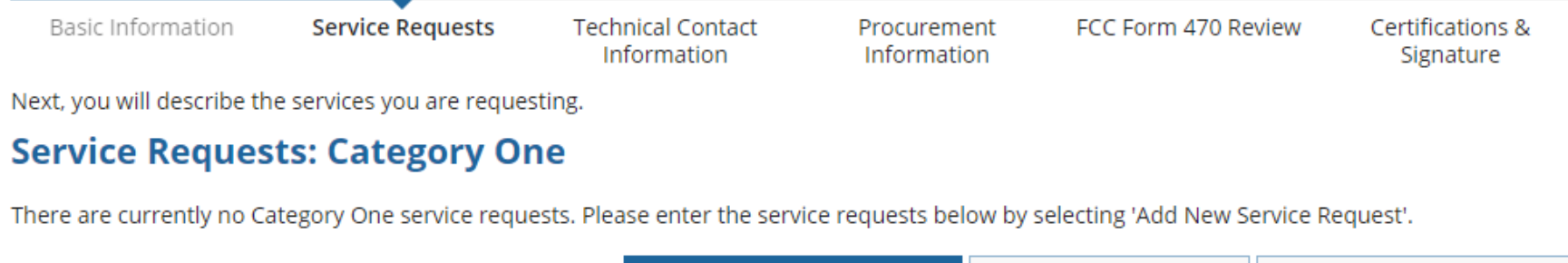

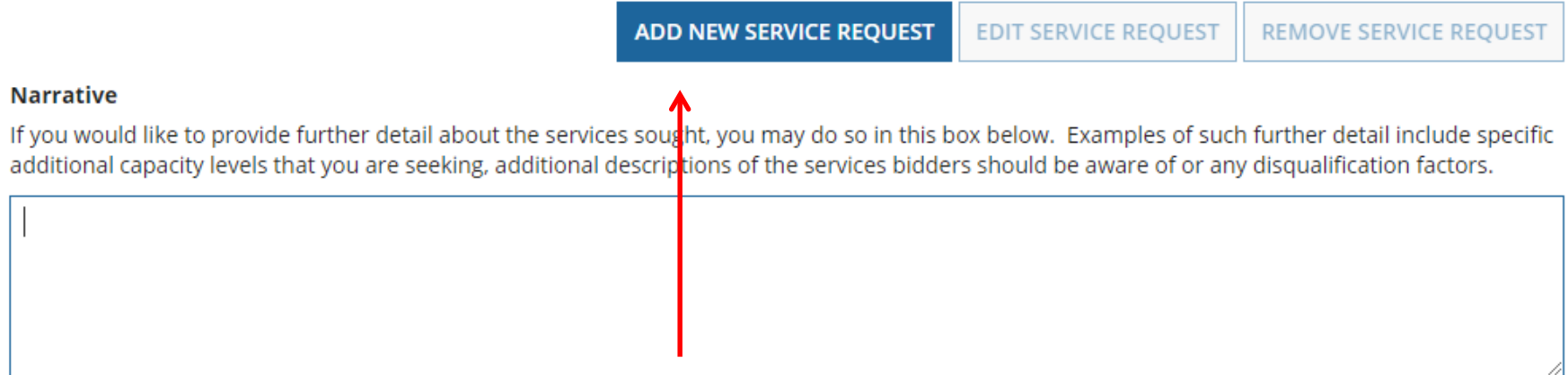

Choose "Add New Service Request" to be given the detailed options.

# Select from Drop-Down Options

Please select the option below that matches the services for which you are seeking bids.

#### **Add New Service Request**

#### **Function\***

Please select a value

#### Information on How to Seek Bids for Different Services:

- . If you are interested in considering proposals for any Leased Lit Fiber service, you MUST use the "Leased Lit Fiber" function. That will help ensure that Leased Lit Fiber providers see your bid request. Do not use the "Transport Only - No ISP Service Included" or "Internet Access and Transport Bundled" function.
- . If you are interested in considering proposals for Leased Dark Fiber, you MUST use the "Leased Dark Fiber and Leased Lit Fiber" function. That will help ensure that Leased Dark Fiber providers see your bid request. It will also help ensure that your bid request complies with the competitive bidding requirement that applicants that request bids for Leased Dark Fiber also request bids for Leased Lit Fiber. Do not use the "Transport Only- No ISP Service Included" option to seek bids for Leased Dark Fiber or Leased Lit Fiber.
- . If you are interested in considering proposals for a Self-Provisioned Network, you MUST use the "Self-Provisioned Network and Services Provided Over Third-Party Networks" function. This will constitute a request for bids for a Self-Provisioned Network, Leased Dark Fiber, Leased Lit Fiber, and any other service provided over third-party networks on a technology-neutral basis.
- . Use the "Transport Only No ISP Service Included" function when you are interested in considering proposals for services provided over third party networks that do not include commercial Internet Access service, other than Leased Dark Fiber (for which you should use the "Leased Dark Fiber and Leased Lit Fiber" function).
- . Use the "Internet Access and Transport Bundled" function when you are seeking bids for services provided over third party networks that include commercial Internet Access service, other than Leased Lit Fiber (for which you should use the "Leased Lit Fiber" function).
- . Use the "Internet Access: ISP Service Only" function when you are only seeking bids for commercial Internet Access service. Note that this does not include Leased Lit Fiber.
- . Use the "Cellular Data Plan/Air Card Service" function when you are only seeking bids for a commercial wireless data plan only. If you are seeking cellular voice service in addition to cellular data service you should also utilize the "Cellular Voice" function.
- . Use the "Cellular Voice" function when you are only seeking bids for commercial wireless voice service with no data or texting services. If you are seeking cellular data service in addition to cellular voice you should also utilize the "Cellular Data Plan/Air Card Service" function.
- . Use the "Voice Service" function to request Analog, Digital, or Interconnected VoIP voice service.
- . Use the "Other" function if the service you want is not listed, and provide additional detail about this service by uploading an RFP document. This option should also be selected if you are seeking support for: (a) Network Equipment such as modulating electronics and other equipment necessary to make an Category One service functional; or (b) maintenance and operation costs for Leased Dark Fiber or a Self-Provisioned Network.

Review this guidance if unsure which drop downs to select. Note: additional guidance for certain service types that may be more confusing than helpful. See next slide for plain language explanation.

# Category 1 Drop Down Cheat Sheet

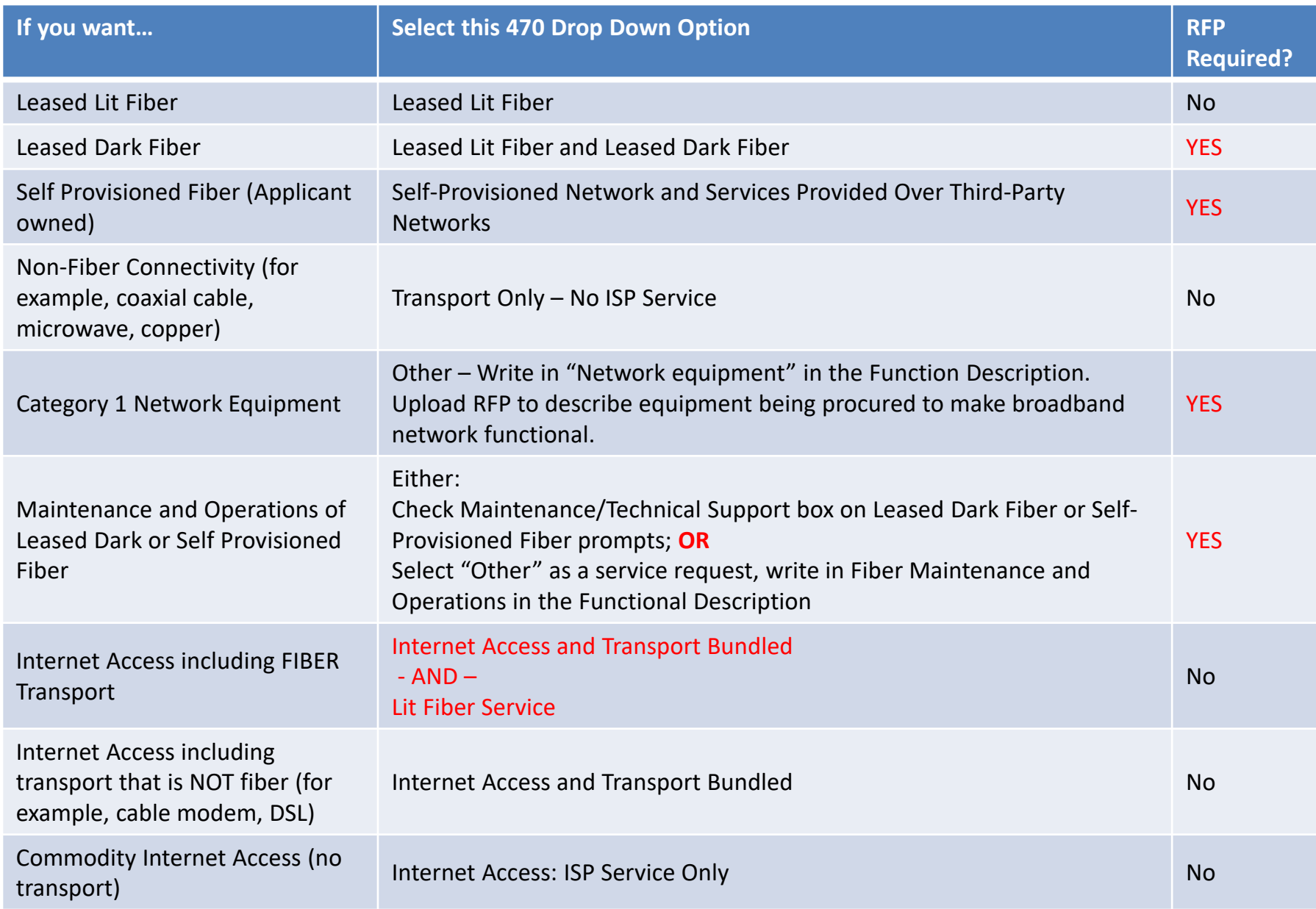

### NEW: Bundled Internet 470 Requirement

- Beginning in FY 2018, if you are seeking Internet with Fiber Transport, you must include 2 service requests:
	- Internet Access and Transport Bundled, **AND** – Leased Lit Fiber
- Then explain in the narrative section that you are not seeking a Lit Fiber WAN, but instead are simply seeking Internet Access that is delivered via Fiber

# Choices/Requirements: Leased Lit Fiber

#### **AAdd New Service Request**

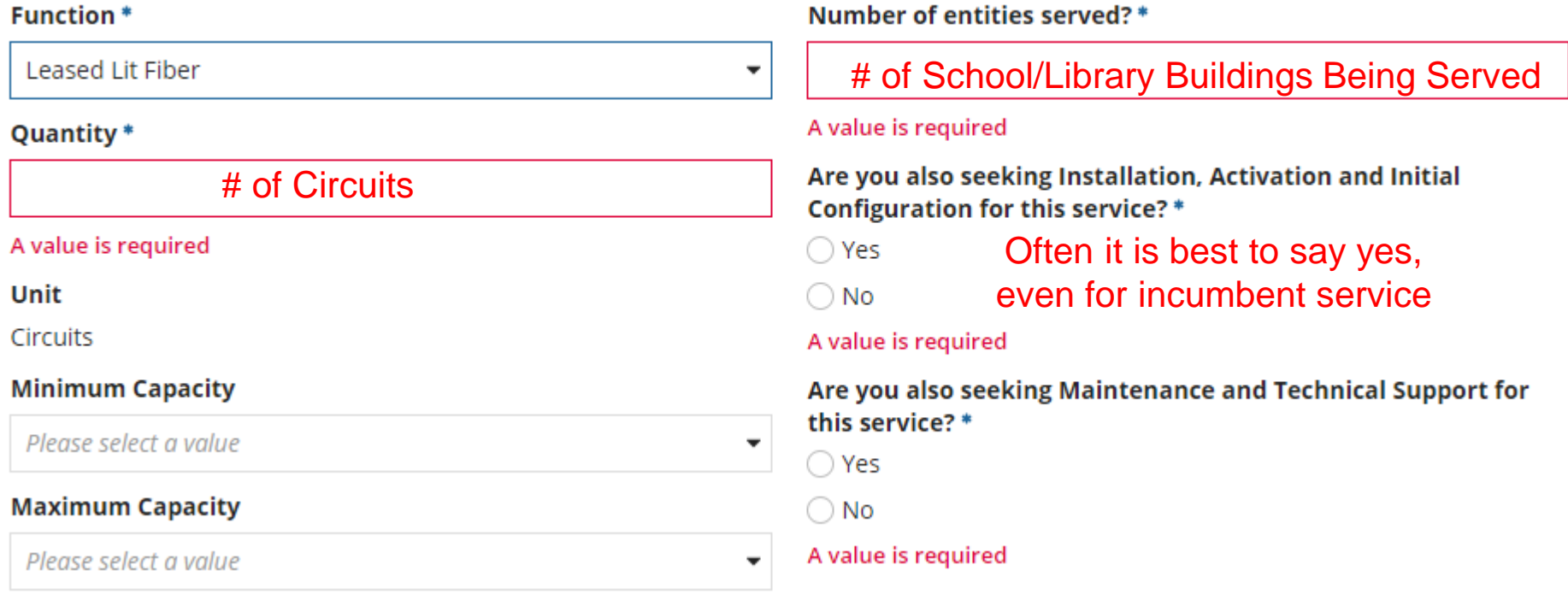

Provide data that best matches the service you are seeking and then more fully describe in the narrative box.

# Choices/Requirements: Self- Provisioned Networks

#### **Add New Service Request**

#### **Function\***

Self-Provisioned Networks and Services Provided Over Third Party ... ▼

#### **Self-Provisioned Networks**

#### Quantity \*

**Unit** 

Detailed in RFP

#### **Minimum Capacity**

Detailed in RFP

#### **Maximum Capacity**

Detailed in RFP

#### **Services Provided Over Third Party Networks**

**Quantity** \*

**Unit** 

Circuits

#### **Minimum Capacity \***

Please select a value

**Maximum Capacity \*** 

Please select a value

#### **Additional Details**

Number of entities served?\*

Are you also seeking Installation, Activation and Initial **Configuration for this service?**\*

 $\bigcirc$  Yes

 $\bigcirc$  No

Are you also seeking Maintenance and Technical Support for this service?\*

 $\bigcirc$  Yes

 $\bigcirc$  No

٠

### Choices/Requirements: Leased Dark/Leased Lit Fiber

#### **Add New Service Request**

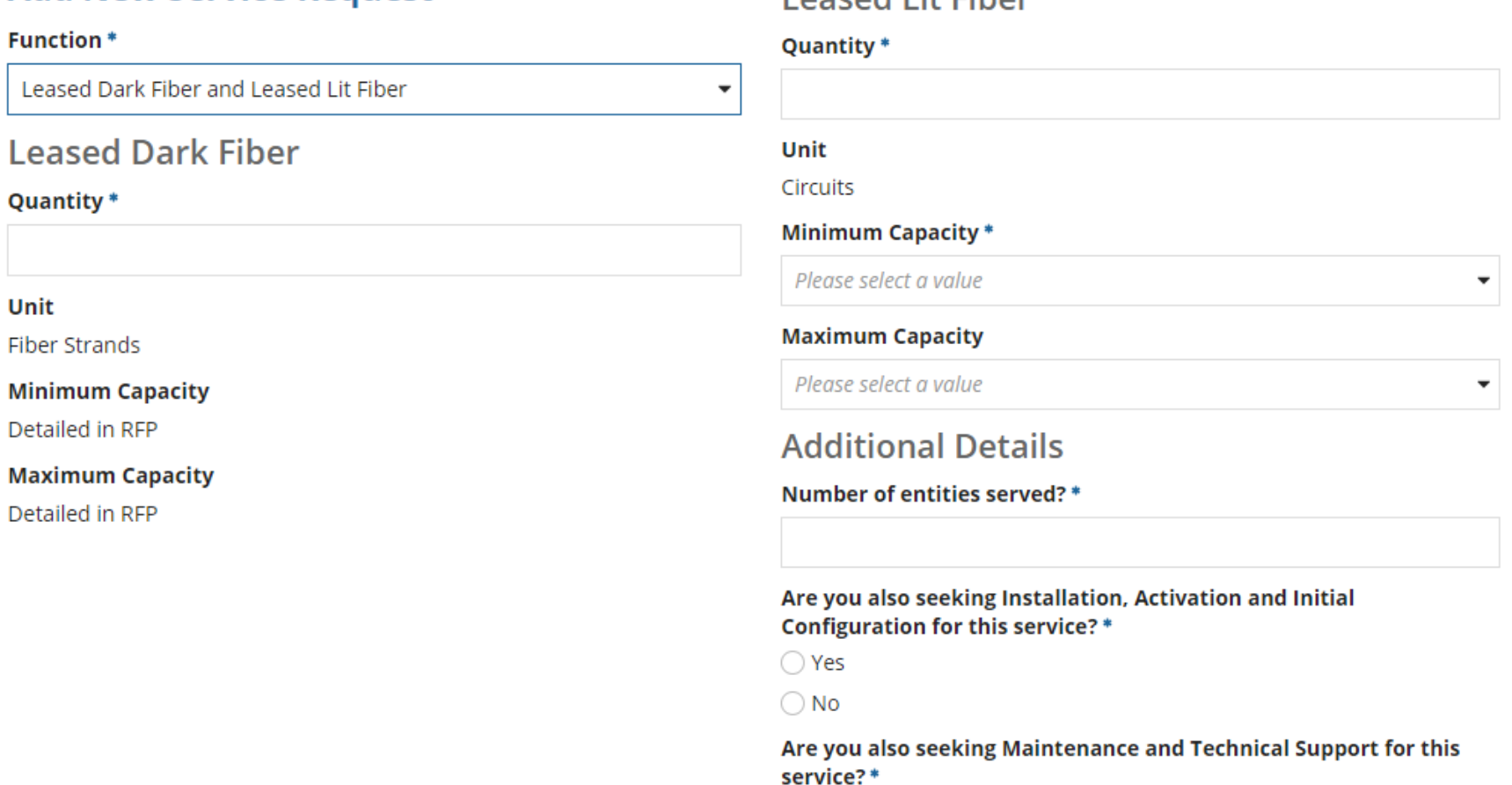

Loncod Lit Eibor

 $\bigcirc$  Yes

 $\bigcirc$  No

### Choices/Requirements: Internet w/Transport

#### **Add New Service Request**

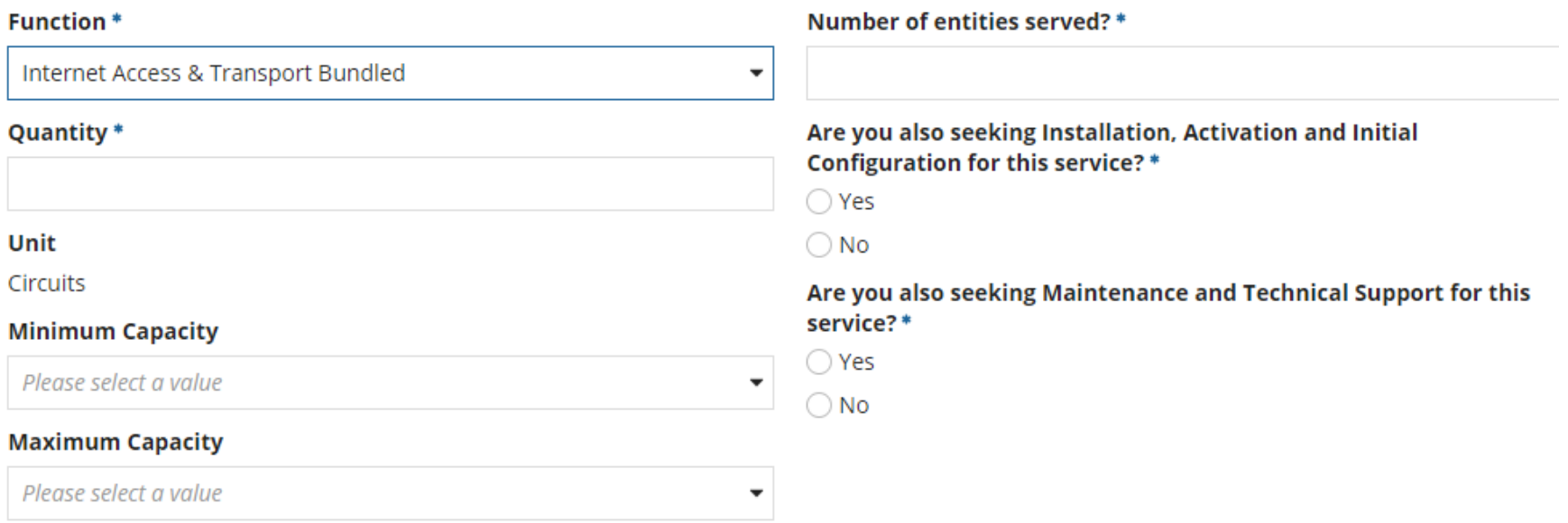

#### Don't forget to add a separate service request for Leased Lit Fiber

### Choices/Requirements: Commodity Internet Only - No Transport

#### **Add New Service Request**

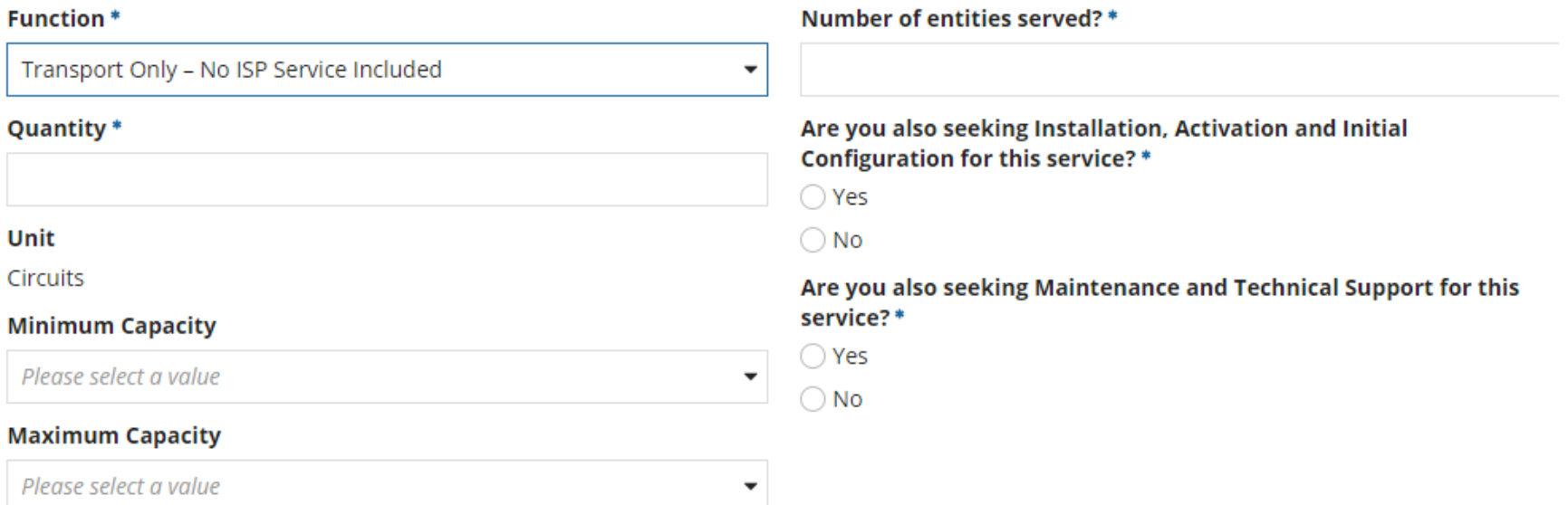

# Adding a Category 2 Service Request

#### Manufacturer **Add New Service Request** No Preference Service Type \* Proxim or equivalent ◯ Internal Connections Quicktron or equivalent Ruckus or equivalent Basic Maintenance of Internal Connections Ruckus Wireless or equivalent ◯ Managed Internal Broadband Services Samsung or equivalent Seagate or equivalent **Function\*** SMC Networks or equivalent SonicWALL or equivalent Please select a value STI or equivalent Sun Microsystems or equivalent Superior Essex or equivalent Tripplite or equivalent **CANCEL** Ubiquiti or equivalent Uniprise or equivalent Watch Guard Technologies or equivalent Waters Network Systems or equivalent Western Digital or equivalent Xirrus or equivalent ZyXEL or equivalent No Preference

You can select a preferred manufacturer in the drop-down list, but must consider all "equivalent" bids received.

# Add Narrative:

#### **Service Requests: Category One**

Please enter the service requests below by selecting 'Add New Service Request'.

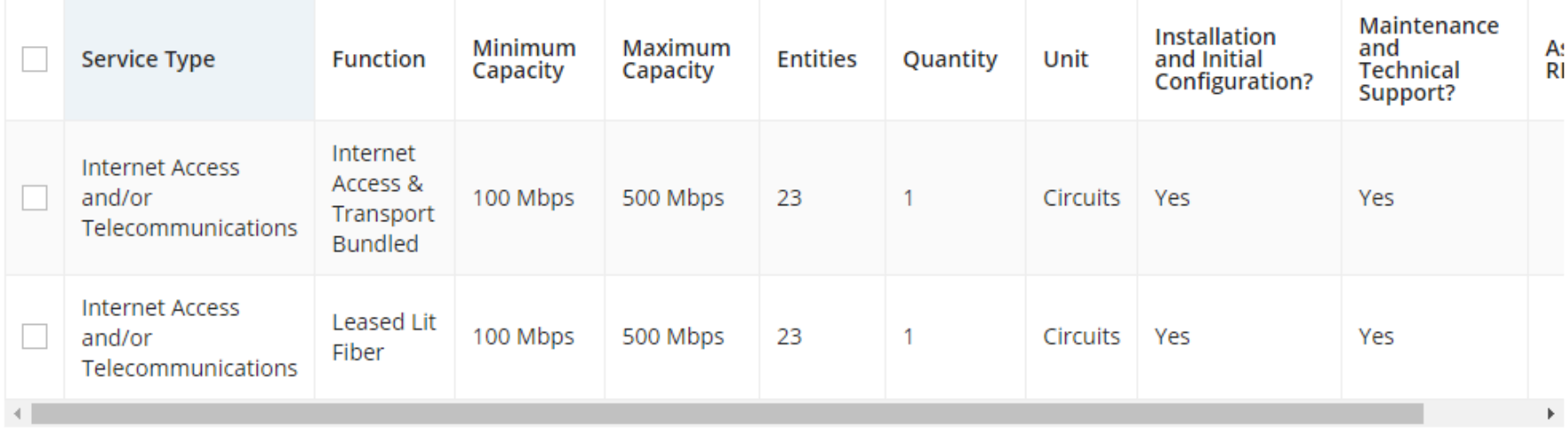

**ADD NEW SERVICE REQUEST** 

**EDIT SERVICE REQUEST** 

**REMOVE SERVICE REQUEST** 

#### **Narrative**

If you would like to provide further detail about the services sought, you may do so in this box below. Examples of such further detail include specific additional capacity levels that you are seeking, additional descriptions of the services bidders should be aware of or any disqualification factors.

This C1 service request is for 100 - 500 mbps of Internet delivered via Fiber Transport. The District is not seeking a Lit Fiber WAN. Vendors should submit proposals in increments of 100 mbps.

#### Use the narrative box to describe your services more fully.

### Special Construction Charges: Want to Spread Them Out? - YES

#### **Installment Payment Plan**

**O** Yes

 $\bigcirc$  No

Are you seeking an installment payment plan for the nondiscounted portion of any special construction charges associated with the request(s) listed above? \*

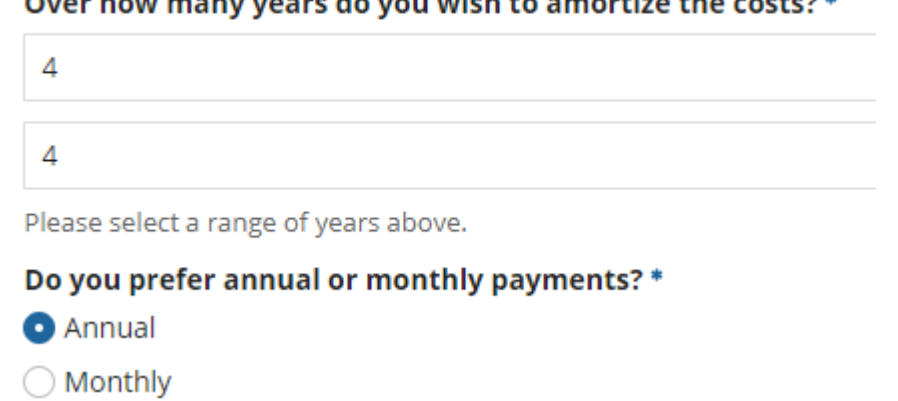

أنواص والمنابع والمتكفين والمتمول والمتراوية والمكتوب والمراوية والمالية

- If you selected any "fiber" services that require Special Construction (build-out) charges, you can request to pay the vendor for the nondiscounted amount (the school or library's share) over 4 years
- Vendors aren't required to agree
- This is a great idea to make fiber build-out more affordable
- E-rate portion will still be paid in the  $1<sup>st</sup>$  year
	- Will not be amortized

# Want to Add Technical Contact?

#### **Technical Contact Person**

Is there a person who can provide additional technical details or answer specific questions from service providers about the services you are seeking?

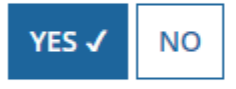

How would you like to enter the technical contact details?\*

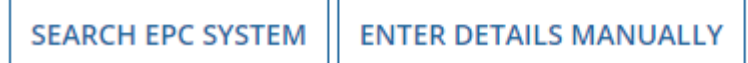

- You may add a technical contact that vendors can contact to ask additional questions about the procurement – Not a requirement to add a separate technical contact
- If you do, you may select a current EPC User
- Or you can manually enter the name/contact information of the contact

# State or Local Procurement Rules?

#### **State or Local Procurement Requirements**

Are there state or local procurement/competitive bidding requirements that apply to the procurement of services sought?

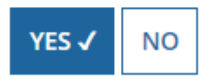

If applicable, provide a description of state or local procurement rules and/or restrictions on how or when service providers may contact you or on other bidding procedures.

- Always select YES!
- Then use the narrative box to provide additional requirements/instructions to vendors
- For example:
	- All bids must be submitted to X person by X date in X format
	- Vendor must provide discounted bills
	- Vendor must submit 3 references of district officials where identical services were provided within last 2 years
	- Vendors must attend pre-bid meeting on X date

### Generate PDF to Review

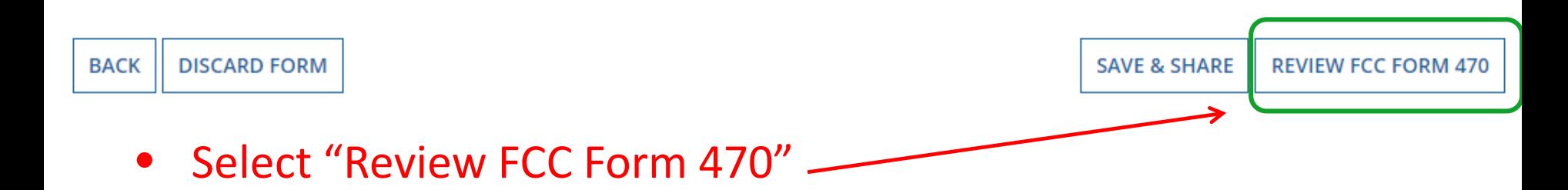

#### **CENTRAL DAUPHIN SCHOOL DIST - FY 2018 Internet Access - Central Dauphin SD - Form** #180003118

Last Saved: 11/1/2017 11:41 AM EDT

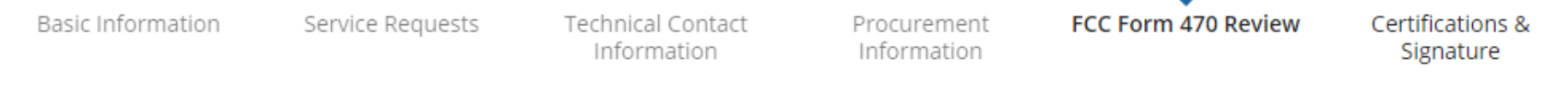

PDF is generating and may take up to one minute to complete. Please hit refresh to check if document generation is complete.

• Then, click "refresh" to have the system show the PDF of your Form 470. You may have to "refresh" multiple times while the form is generated.

**REFRESH** 

# Review PDF and Make Changes

#### CENTRAL DAUPHIN SCHOOL DIST - FY 2018 Internet Access - Central Dauphin SD - Form #180003118

Last Saved: 11/1/2017 11:41 AM EDT

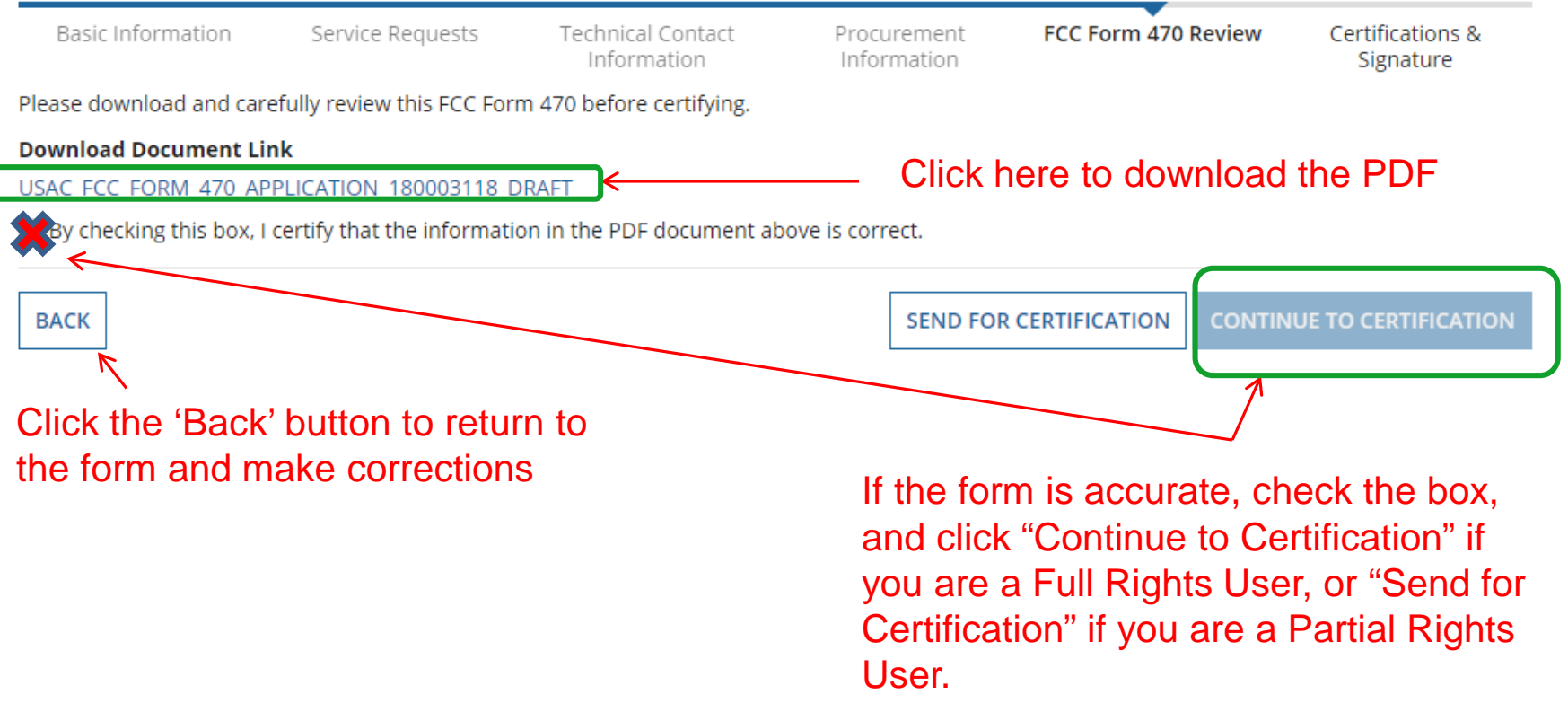

# Required Certifications

#### **Applicant Certifications**

√ I certify that the applicant includes schools under the statutory definitions of elementary and secondary schools found in the No Child Left Behind Act of 2001, 20 U.S.C. §§ 7801 (18) and (38), that do not operate as for-profit businesses, and do not have endowments exceeding \$50 million.

#### **Other Certifications**

I certify that this FCC Form 470 and any applicable RFP will be available for review by potential bidders for at least 28 days before considering all bids received and selecting a service provider. I certify that all bids submitted will be carefully considered and the bid selected will be for the most cost-effective service or equipment offering, with price being the primary factor, and will be the most cost-effective means of meeting educational needs and technology goals.

■ I certify that I have reviewed all applicable FCC, state, and local procurement/competitive bidding requirements and that I have complied with them. I acknowledge that persons willfully making false statements on this form may be punished by fine or forfeiture, under the Communications Act, 47 U.S.C. §§ 502, 503(b), or fine or imprisonment under Title 18 of the United States Code, 18 U.S.C. § 1001.

I acknowledge that FCC rules provide that persons who have been convicted of criminal violations or held civilly liable for certain acts arising from their participation in the schools and libraries support mechanism are subject to suspension and debarment from the program.

I certify that I will retain required documents for a period of at least 10 years (or whatever retention period is required by the rules in effect at the time of this certification) after the later of the last day of the applicable funding year or the service delivery deadline for the associated funding request. I certify that I will retain all documents necessary to demonstrate compliance with the statute and Commission rules regarding the form for, receipt of, and delivery of services receiving schools and libraries discounts. I acknowledge that I may be audited pursuant to participation in the schools and libraries program. I certify that the services the applicant purchases at discounts provided by 47 U.S.C. § 254 will be used primarily for educational purposes, see 47 C.F.R. § 54.500, and will not be sold, resold or transferred in consideration for money or any other thing of value, except as permitted by the Commission's rules at 47 C.F.R. § 54.513. Additionally, I certify that the entity or entities listed on this form have not received anything of value or a promise of anything of value, other than services and equipment sought by means of this form, from the service provider, or any representative or agent thereof or any consultant in connection with this request for services.

acknowledge that support under this support mechanism is conditional upon the school(s) and/or library(ies) I represent securing access, separately or through this program, to all of the resources, including computers, training, software, internal connections, maintenance, and electrical capacity necessary to use the services purchased effectively. I recognize that some of the aforementioned resources are not eligible for support. I certify that I have considered what financial resources should be available to cover these costs. I certify that I am authorized to procure eligible services for the eligible entity(ies). I certify that I am authorized to submit this request on behalf of the eligible entity(ies) listed on this form, that I have examined this request, and to the best of my knowledge, information, and belief, all statements of fact contained herein are true.

# Required Certifications

#### **NOTICE**

In accordance with Section 54.503 of the Federal Communications Commission's rules, certain schools and libraries ordering services that are eligible for and seeking universal service discounts must file this Description of Services Requested and Certification Form (FCC Form 470) with the Universal Service Administrator. 47 C.F.R. § 54.503(c). The collection of information stems from the Commission's authority under Section 254 of the Communications Act of 1934, as amended, 47 U.S.C. § 254. The data in the report will be used to ensure that schools and libraries comply with the competitive bidding requirement contained in 47 C.F.R. § 54.503. Schools and libraries must file this form themselves or as part of a consortium.

An agency may not conduct or sponsor, and a person is not required to respond to, a collection of information unless it displays a currently valid OMB control number

The FCC is authorized under the Communications Act of 1934, as amended, to collect the information we request in this form. We will use the information you provide to determine whether approving this application is in the public interest. If we believe there may be a violation or a potential violation of any applicable statute, regulation, rule or order, your application may be referred to the Federal, state, or local agency responsible for investigating, prosecuting, enforcing, or implementing the statute, rule, regulation or order. In certain cases, the information in your application may be disclosed to the Department of Justice or a court or adjudicative body when (a) the FCC; or (b) any employee of the FCC; or (c) the United States Government is a party of a proceeding before the body or has an interest in the proceeding. In addition, information provided in or submitted with this form or in response to subsequent inquiries may also be subject to disclosure consistent with the Communications Act of 1934, FCC requlations, the Freedom of Information Act, 5 U.S.C. § 552, or other applicable law.

If you owe a past due debt to the federal government, the information you provide may also be disclosed to the Department of the Treasury Financial Management Service, other Federal agencies and/or your employer to offset your salary, IRS tax refund or other payments to collect that debt. The FCC may also provide the information to these agencies through the matching of computer records when authorized.

If you do not provide the information we request on the form, the FCC may delay processing of your application or may return your form without action.

The foregoing Notice is required by the Paperwork Reduction Act of 1995, Pub. L. No. 104-13, 44 U.S.C. § 3501, et seg.

Public reporting burden for this collection of information is estimated to average 3 hours per response, including the time for reviewing instructions, searching existing data sources, gathering and maintaining the data needed, completing, and reviewing the collection of information. Send comments regarding this burden estimate or any other aspect of this collection of information, including suggestions for reducing the reporting burden to the Federal Communications Commission, Performance Evaluation and Records Management, Washington, DC 20554.

Back

Be sure to click Certify to submit your application!

Certify

# Where to Find a Copy of Your 470

- On EPC Landing Page, scroll to the bottom
- Select FCC Form 470
- Select appropriate Funding Year
- Select appropriate Form 470

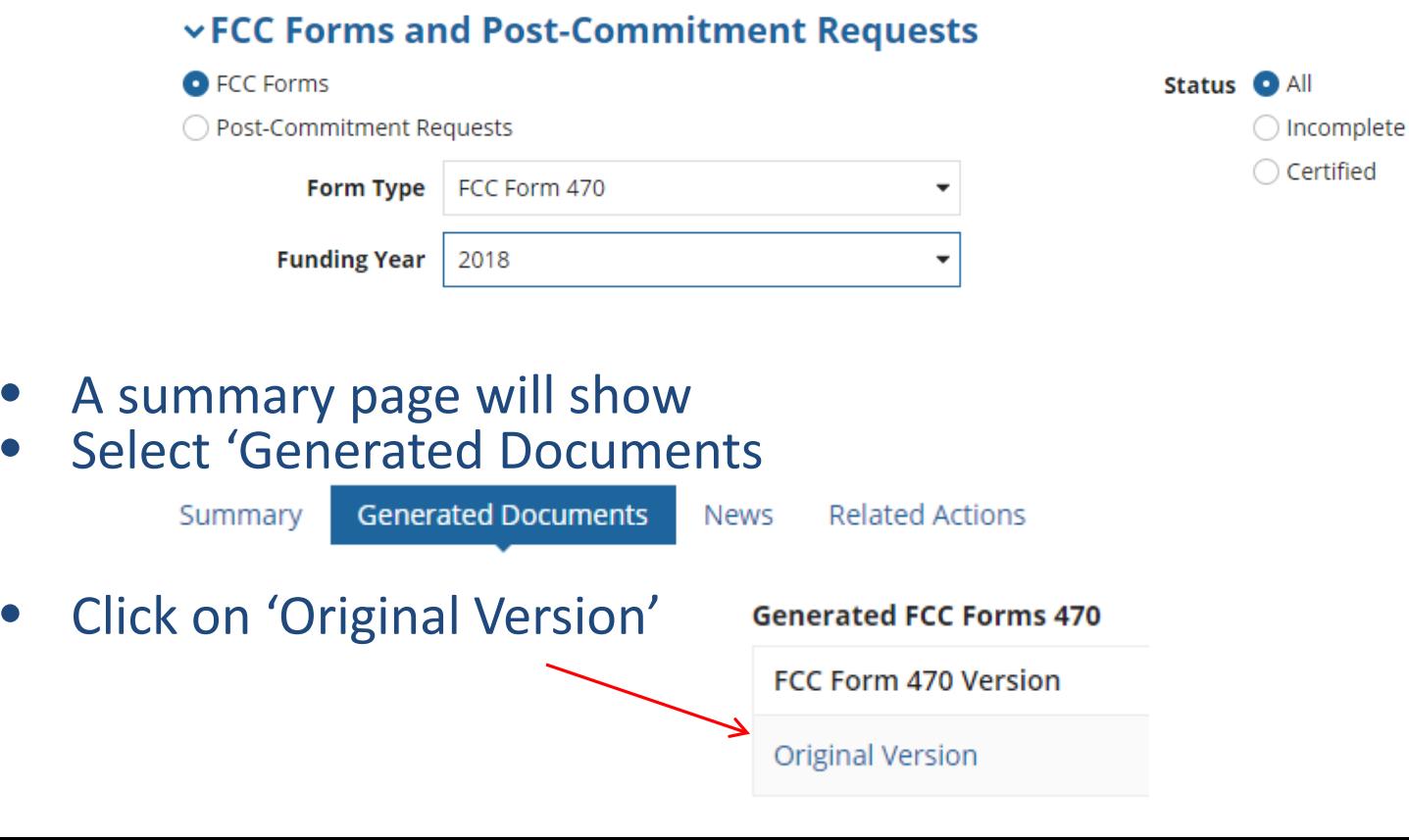